## **EDA\_ConvertVektor**

Funkcia pre konverziu vektora do formátu pre zobrazenie.

## **Deklarácia**

```
%EDA_ConvertVektor(
  REC out _values,
  INT in _iCol,
 INT in _convType,
  REAL in _param,
  INT out _errorCode
);
```
## **Parametre**

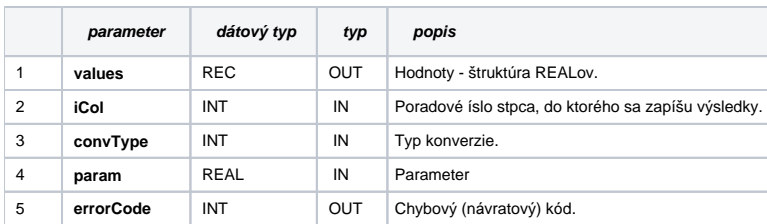

**Súvisiace stránky:**

[Chybové kódy](https://doc.ipesoft.com/pages/viewpage.action?pageId=84346621) [EDA konštanty](https://doc.ipesoft.com/pages/viewpage.action?pageId=84346549) [Tvorba externých funkcií](https://doc.ipesoft.com/pages/viewpage.action?pageId=84346578)